## SAP ABAP table M\_TICL011\_7\_PM {Generated Table for View}

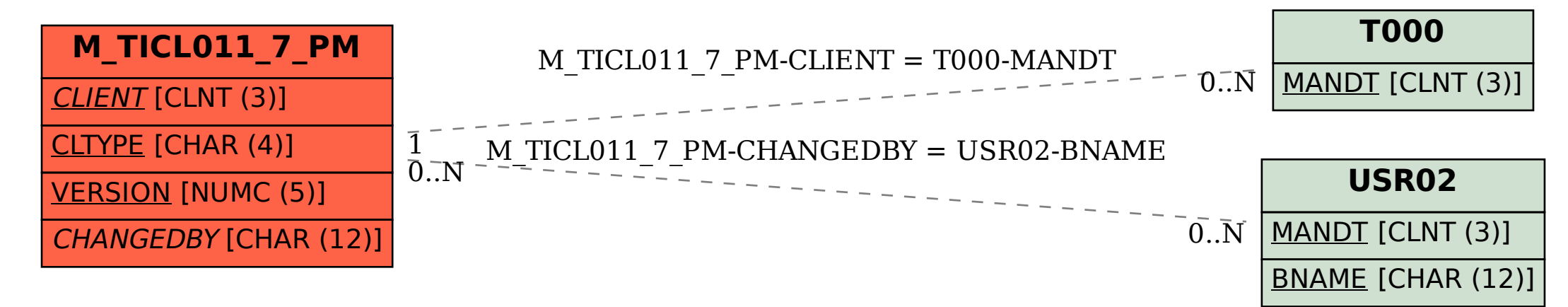